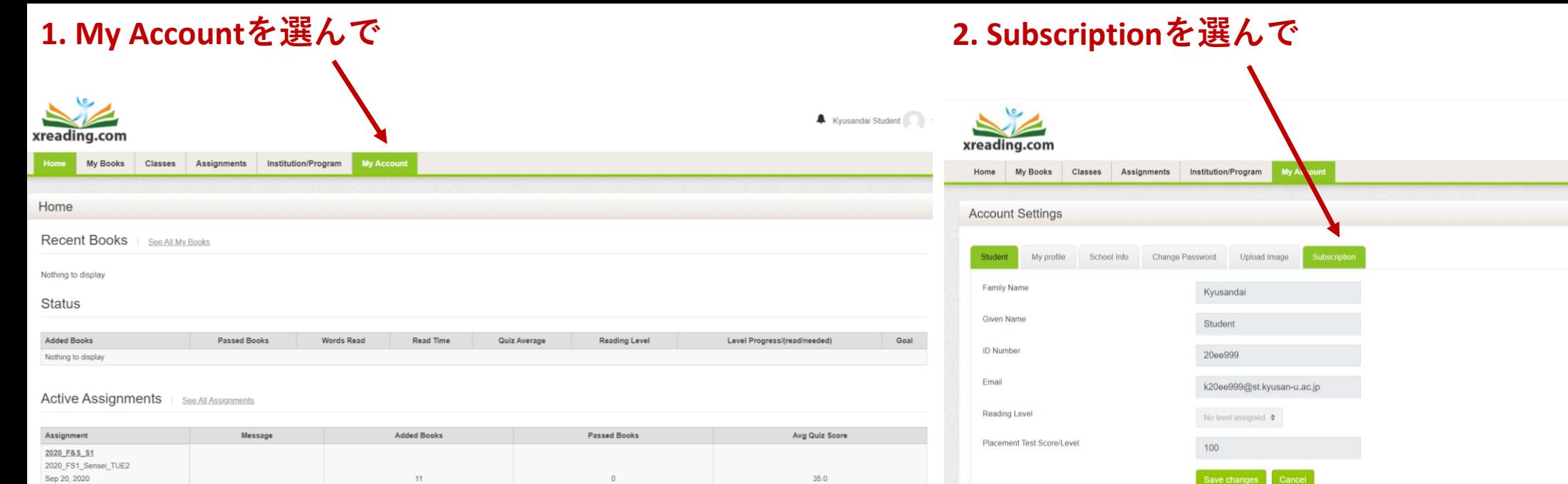

Add Book

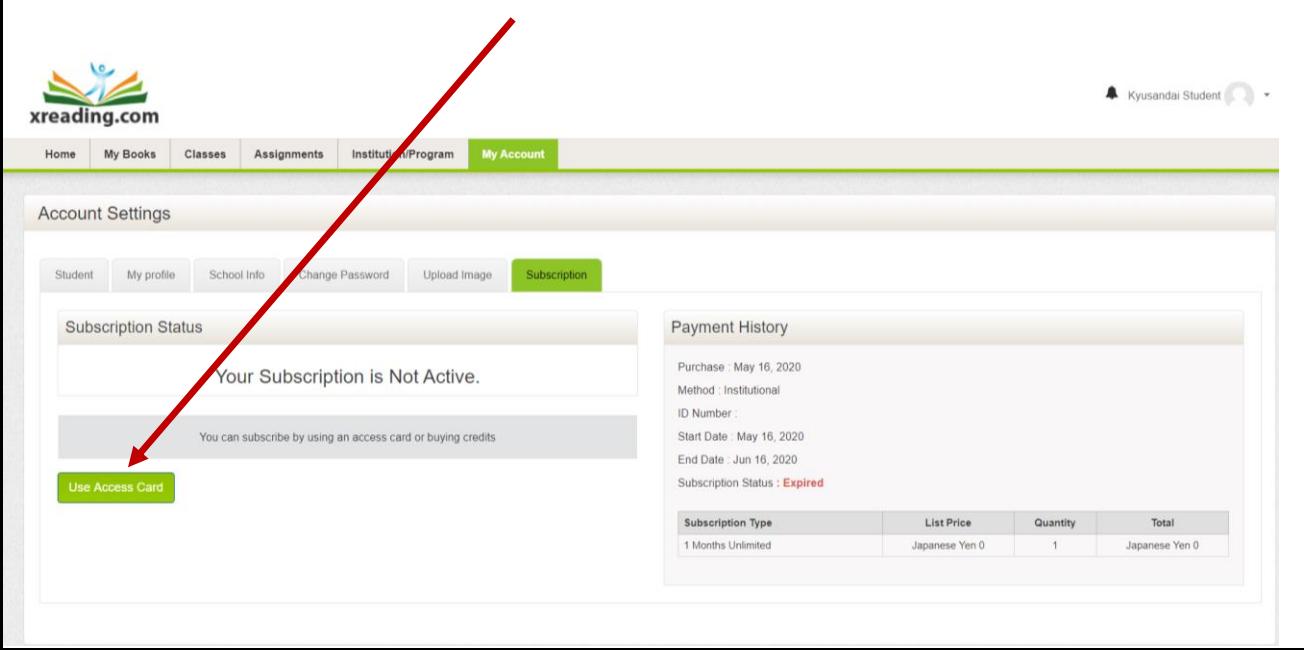

## **3. Use Access Cardを選んで 4. 自分のカードの後ろのアクセス番号を入力して**

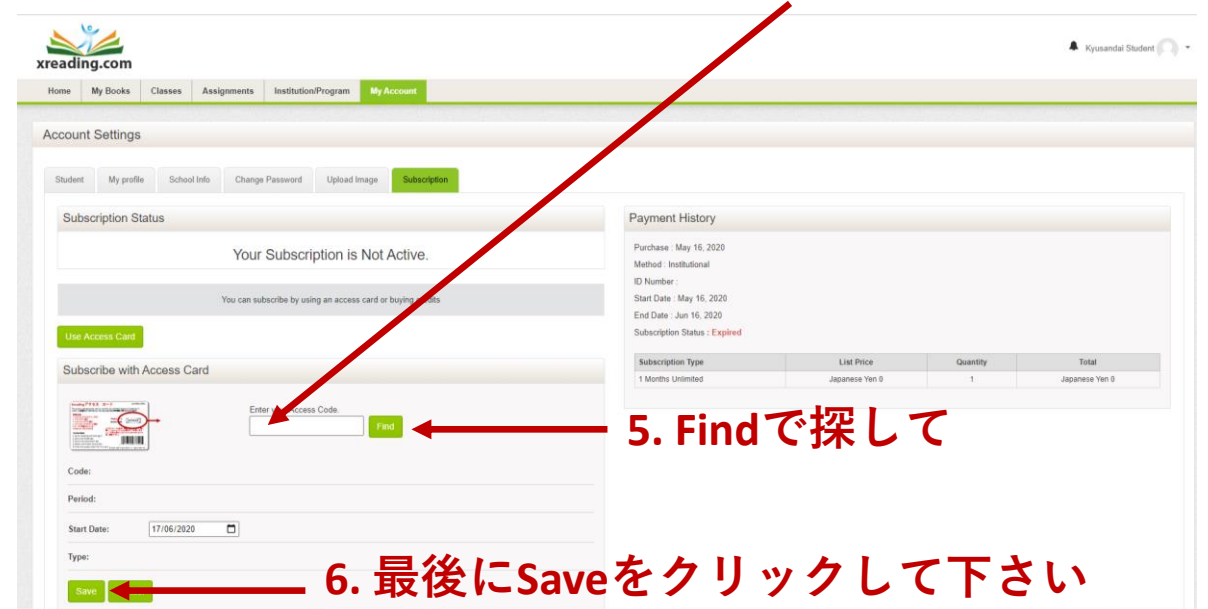

Kyusandai Student